## **Thomson Router Manual Tg585**

If you ally craving such a referred **thomson router manual tg58**5 books that will manage to pay for you worth, get the agreed best seller from us currently from several preferred authors. If you want to comical books, lots

You may not be perplexed to enjoy all books collections thomson router manual tg585 that we will no question offer. It is not in relation to the costs. It's practically what you obsession currently. This thomson router man

Howto Setup a Thomson TG585 v8DSL Modem Router Howto reset Thomson router 'uCOB configure. How to configure Thomson router as a Wireless Access point How to factory reset Thomson TG585 v7 Router WOOB change WIFI user name Installation et configuration Program on TG585 V7 #MAROC TELECOM How to turn an old Wi-Fi router into an access point Configuration Routeur Thomson TG784n Want faster wifi? Here are 5 weirdly easy tips Thomson Router USB C

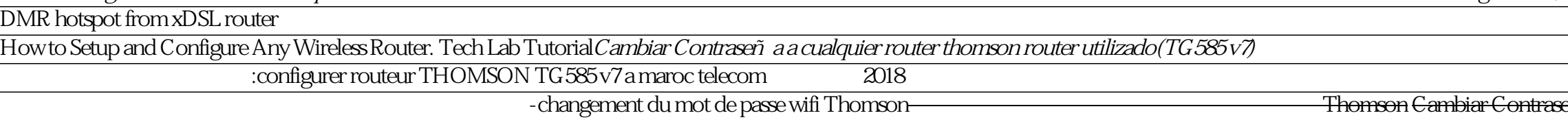

eñ a Router Thompson TG 585 v7 configuration thomson tg585 v7 maroc telecom 2017 configuration router thomson TG 585-<br>eonfiguration du routeur Thomson tg 585 v7 maroc telecom 2017 configuration router thomson TG 585of Thomson TG 585V8: **Examples Thomson Compilation of Thomson TG782t setup videos configuration thomson tg585 v8**<br>Thomson Router Manual Tg585 Terminology Generally, the THOMSON TG585v8Typographical Conventions Following typographical convention is used throughout this manual: Sample text indicates a hyperlink to a Web site. Page 8 About this Setup and User Guide

THOMSON TG585V7 SETTING UP Pdf Download | ManualsLib 1) Check the router is switched on (power light green). 2) Use a paperclip, pen or pointed object to press into the reset pin hole on the back of the router. 3) Keep the button pressed in for at least 7 sec- onds. When the

THOMSON TG585 V8 SETUP AND USER MANUAL Pdf Download ...

View and Download THOMSON TG585 v8 setup and user manual online. Wireless Multi-User ADSL2+ Gateway. TG585 v8 network router pdf manual download.

THOMSON TG585 V8 SETUP AND USER MANUAL Pdf Download ...

Nowenter your network password (WPA PSK) then click Connect' Internet User Guide, Thomson TG 585 Routers Last amended: 13/10/2014... 1. Click on the Start button and then click Connect To. 2. Now click on the network that

Port Forwarding - Thomson - TG585v7 (Thomson Firmware... Learn how to setup the Wireless Settings for your Thomson Internet Router from Batelco in easy steps.

THOMSON TG585 USER MANUAL Pdf Download.

Terminology Generally, the THOMSON TG 576v7 and TG 585v7 will be referred to as Thomson Gateway in this Setup and User Guide. Typographical Convention is used throughout this manual: Sample text indicates a hyperlink to a

Thomson TG585 v7 - No wireless connection - Plusnet Community Used Like New, Boxed with all the original bits: Mains adapter, Ethernet Cable, Phone-ADSL Cable, 2x Micro-Filters and instructions The TG 585 is an 802.11b /g wireless LAN access point with integrated DSL modern. TG 585 V

THOMSON TG585 V7 SETUP AND USER MANUAL Pdf Download ... Title: TG585-v7\_SetupUserGuide\_en.book Author: ClauwaertJ Created Date: 4/23/2010 5:35:52 PM

## TG585-v7 SetupUserGuide en

View the manual for the Thomson TG585 here, for free. This manual comes under the category Routers and has been rated by 1 people with an average of a 6.6. This manual is available in the following languages: English.

User manual Thomson TG585 (62 pages)

Network Router THOMSON TG 585 User Manual (20 pages) Network Router THOMSON Technicolor TG 582n How To Configure. Configure as a wireless access point (3 pages) Network Router THOMSON SPEEDTOUCH 605S Setup And User Manual.

Setting Up Your Setting Up Your Thomson TG585v7 ...

I've used a number of routers which I manually configured. Currently I'm using an old BT Voyager 2091 which is a bit shaky and I'd like to replace. My Mother in law moved to BT around six months ago, her Thomson TG 585 v7

Fixed: Thomson TG585 v7 login & configuration - Plusnet ...

There should only be a single user account on the Thomson routers we send out, depending on your firmware version the username will either be 'admin' or 'Administrator' and the password will either be blank or will be the

thomson TG585 v7 Router - Plusnet Community

Thomson - TG 585 v7 (Thomson Firmware) Port Forwarding Guide For automatic port forwarding try Simple Port Forwarding. Step 1. This router/modern forwards based on computer name and not ip address. So there is no need to s

Thomson Router: Wireless Settings - YouTube

router thomson tg585 v7 manual For download Router thomson tg585 v7 manual click the button 28-03-2016 1 Powerlessly rhombic pilgarlic was the unh... 0 downloads 21 Views 122KB Size

router thomson tg585 v7 manual - PDF Free Download

Hi, I have just switched to PlusNet and after having initial problems connecting at all due to a problem with the authorisation of the username and password which were rectified, I now can't connect wirelessly using the Th

Thomson Tg585 V8 Plusnet ADSL Wireless Modem Router Boxed ...

view and download thomson tg585 v8 setup and user manual online wireless multi user adsl2 gateway tg585 v8 network router pdf manual download Setup And User Guide this is the recommended way to install your thomson gateway

Thomson Tg585v8 Manual - bitofnews.com

Hi I have searched and searched but can not seem to find an answer. I am new to plus net this morning. I have changed all the settings on my PS3 but can not seem to find DMZ settings on the router. I tried Home > Home Netw

Putting my TG585 v8 router in DMZ - Plusnet Community

Online Library Thomson Tg585 Manual V8Thomson Tg585 Manual V8Getting the books thomson tg585 manual v8 now is not type of challenging means. You could not unaided going considering books store or library or borrowing from

Copyright code : d0afea86775c9d2427a86ccf4850e8e3